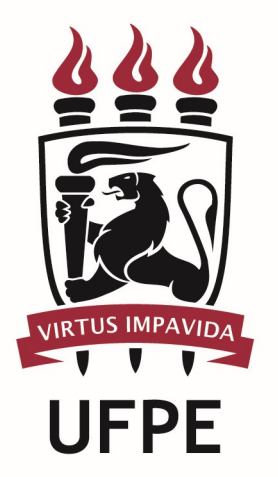

# UNIVERSIDADE FEDERAL DE PERNAMBUCO

# MANUAL DO PROCESSO

MACROPROCESSO:

PROCESSO: Conceder Auxílio Funeral

### **SUMÁRIO**

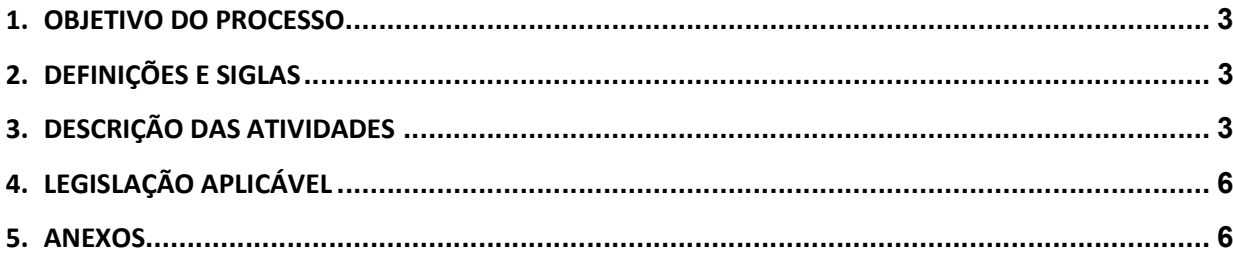

#### 1.OBJETIVO DO PROCESSO

#### 2.DEFINIÇÕES E SIGLAS

- SCP: Seção de Concessão de Pensão
- SCF: Seção de Cálculo Financeiro
- SOP: Seção de Orçamento de Pessoal
- DAP: Divisão de Análise de Processos
- DPP: Divisão de Pagamento de Pessoal
- DCF: Departamento de Contabilidade e Finanças
- PROPLAN: Pró-Reitoria de Planejamento
- PROGEPE: Pró-Reitoria de Gestão de Pessoas

#### 3.DESCRIÇÃO DAS ATIVIDADES

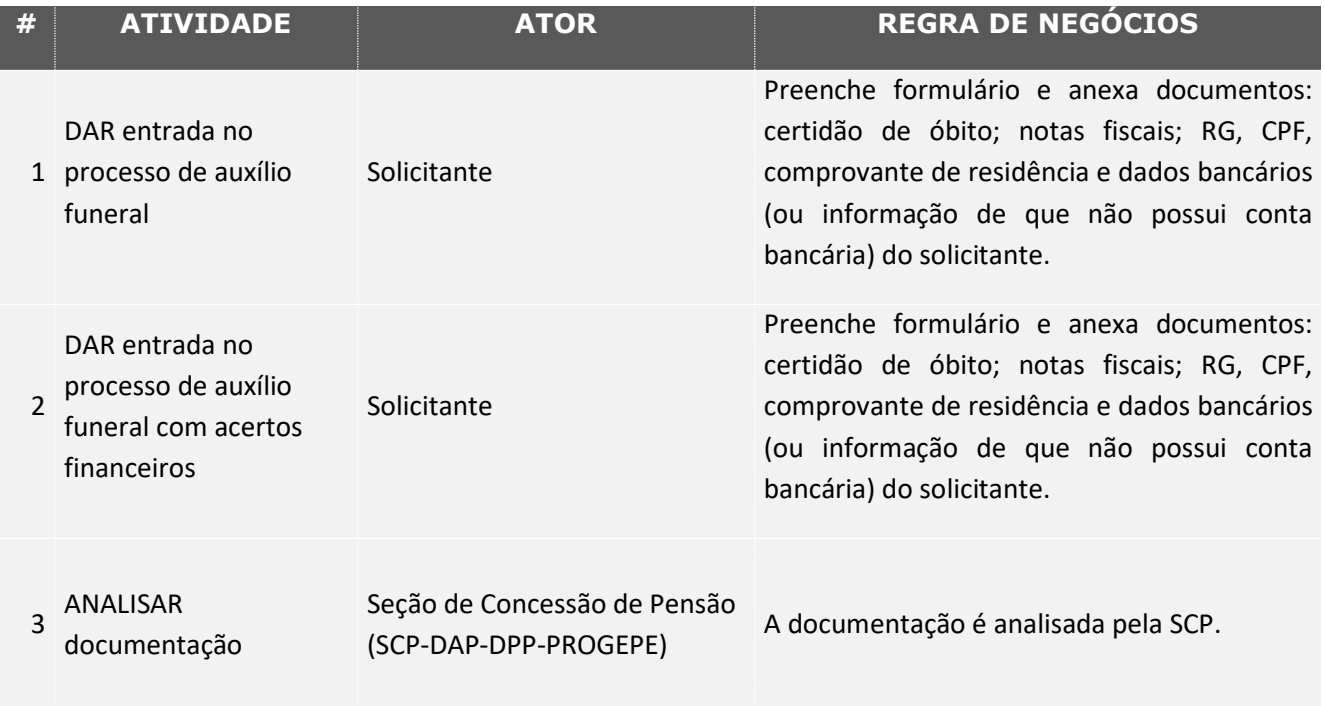

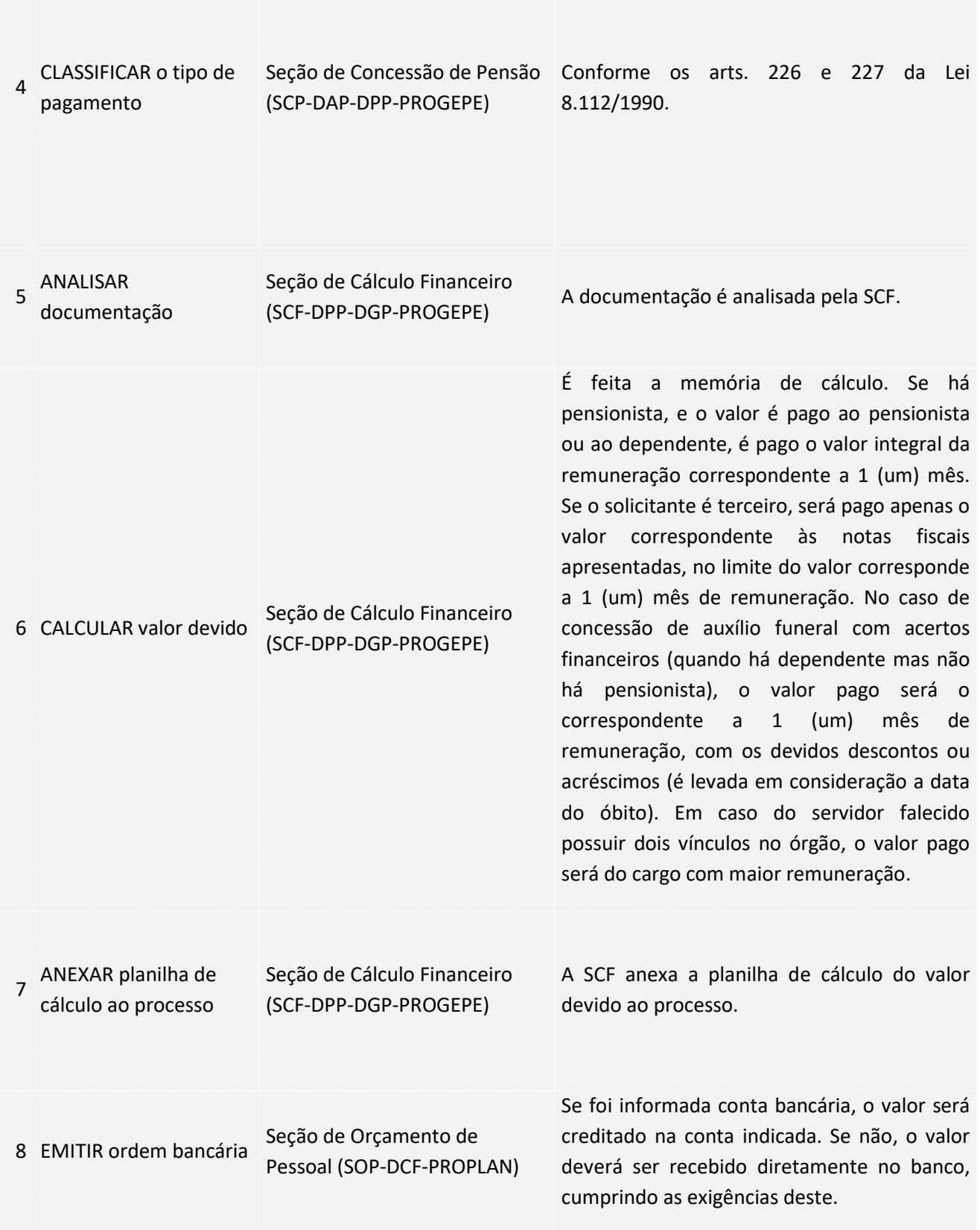

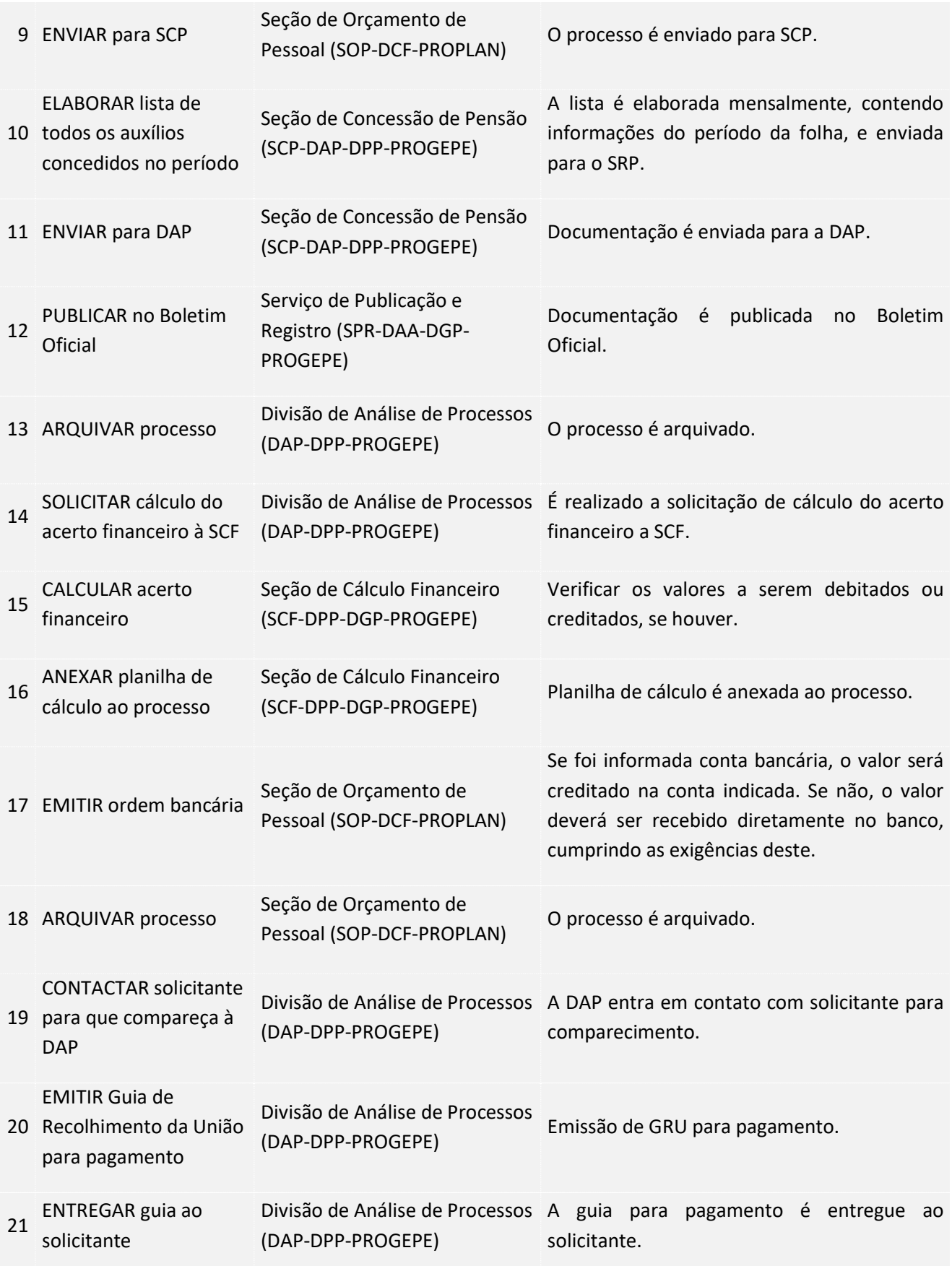

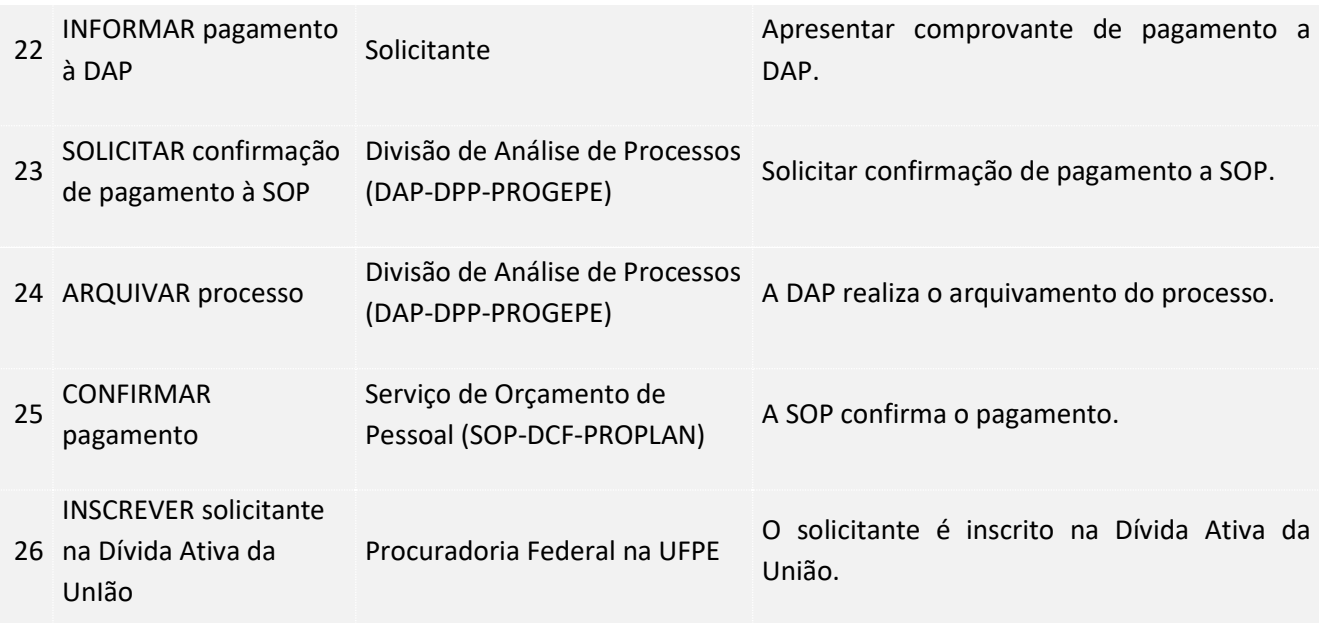

### 4. LEGISLAÇÃO APLICÁVEL

5.ANEXOS